## Key Words for JH KUBER SMS Interface (Send the KEYWORD to **51969**)

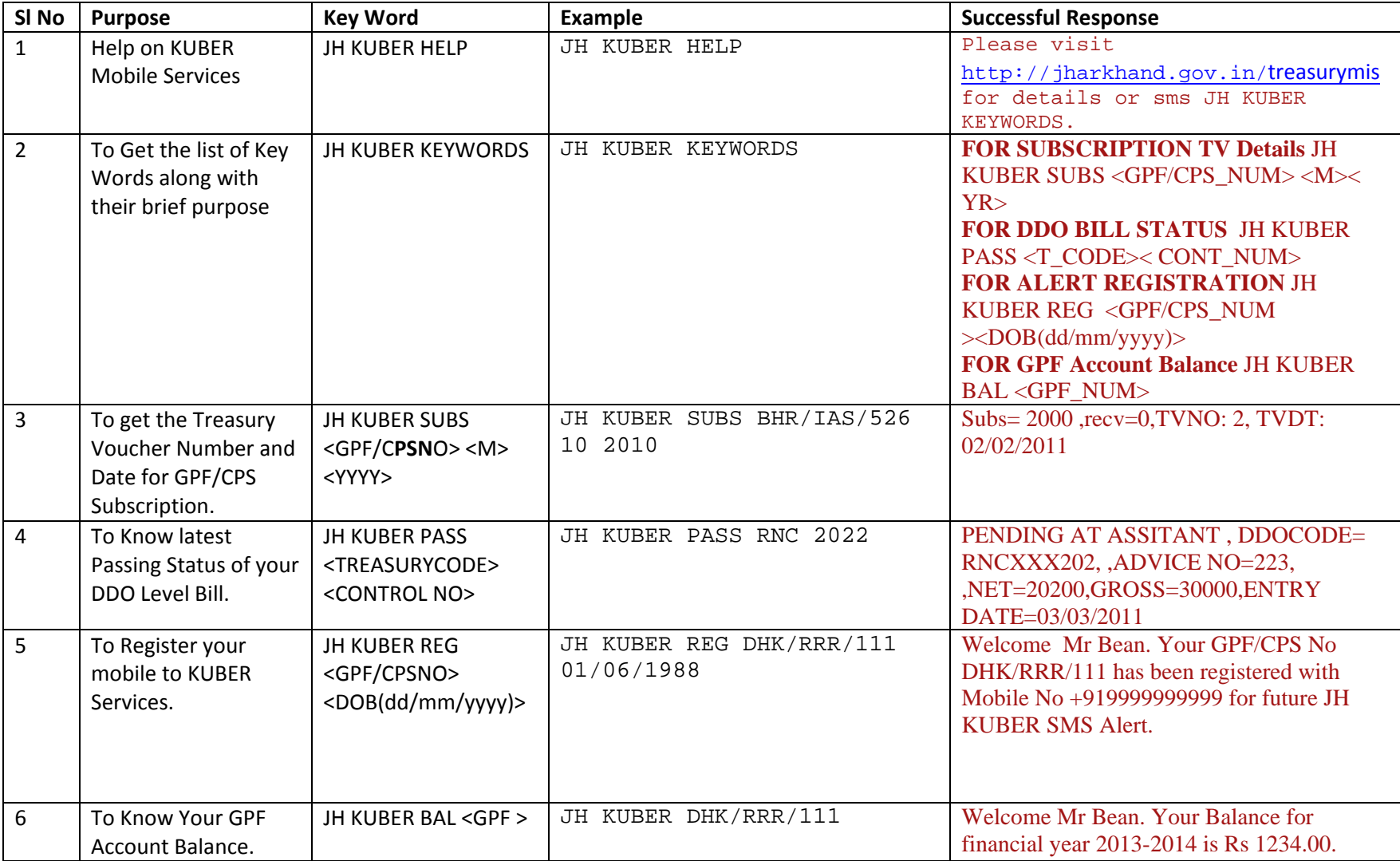